## <span id="page-0-0"></span>**Traffico**

Giuseppe Fossati 15:23 18/09/2020

## **Table of Contents**

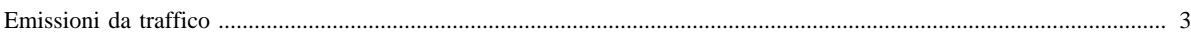

## <span id="page-2-0"></span>**Emissioni da traffico**

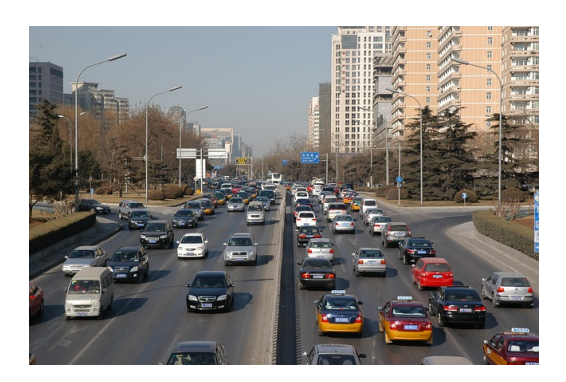

*Obiettivo del modulo traffico* : è il calcolo delle emissioni da trasporto su strada prodotte allo scarico dei veicoli, dalla usura di freni, pneumatici e manto stradale e dalla evaporazione di benzina. Il modulo è costituito da un insieme di tre procedure da eseguire in successione:

- Prepara traffico
- Traffico lineare
- Traffico diffuso

La Prima procedura popola tabelle che vengono utilizzate dalle successive.

La seconda calcola emissioni e consumi di combustibili in base ai flussi di traffico definiti sui singoli tratti stradali. La terza calcola le emissioni in base ai consumi di combustibili regionali da traffico eccedenti le quote già calcolate da Traffico lineare.

La metodologia di calcolo, e le altre informazioni relative al modulo traffico, sono descritte nelle seguenti sezioni:

- [Emissioni](http://inemar.arpalombardia.it/xwiki/bin/view/InemarWiki/TrafficoEmissioni) : è presentata una descrizione dei tipi di emissioni considerate per una rapida consultazione;
- [Algoritmo](http://inemar.arpalombardia.it/xwiki/bin/view/InemarWiki/TrafficoAlgoritmo) : viene illustrata la metodologia di stima adottata;
- [Tabelle e flusso di processo](http://inemar.arpalombardia.it/xwiki/bin/view/InemarWiki/TrafficoTabelle) : schema descrittivo del flusso di processo ed elenco scaricabile delle tabelle presenti nel modulo;
- [Bibliografia e fonti dati](http://inemar.arpalombardia.it/xwiki/bin/view/InemarWiki/TrafficoBibliografia) : è presente una raccolta di articoli e pubblicazioni scientifiche utilizzate per definire la metodologia di stima migliore;
- [Materiale storico disponibile nelle riunioni interregionali](http://inemar.arpalombardia.it/xwiki/bin/view/InemarWiki/TrafficoVarie) : approfondimenti tenuti durante le riunioni interregionali di coordinamento Inemar.
- [Manuale del modulo traffico](#page-0-0): breve manuale del funzionamento e le caratteristiche del modulo.

[Manuale d'uso](Manuale) [Moduli di calcolo](Moduli) [Home INEMAR](WebHome) [Progetti INEMAR](Delibere&Convenzioni)